# **letter making appointment to a [professor.pdf](http://pdfdirpp.com/download.php?q=letter making appointment to a professor.pdf)**

**FREE PDF [DOWNLOAD](http://pdfdirpp.com/download.php?q=letter making appointment to a professor.pdf)**

**[NOW!!!](http://pdfdirpp.com/download.php?q=letter making appointment to a professor.pdf)**

Source #2:

**letter making appointment to a [professor.pdf](http://pdfdirpp.com/download2.php?q=letter making appointment to a professor.pdf) FREE PDF [DOWNLOAD](http://pdfdirpp.com/download2.php?q=letter making appointment to a professor.pdf)**

A Letter to **My** [Professor](file:///search?q=A+Letter+to+My+Professor&FORM=QSRE1) **[Introduction](file:///search?q=Introduction+Letter+to+a+Professor&FORM=QSRE3)** Letter to a Professor Related searches for letter making appointment to a professor

**Sample** Letter to a [Professor](file:///search?q=Sample+Letter+to+a+Professor&FORM=QSRE2) **How** to **Email** a [Professor](file:///search?q=How+to+Email+a+Professor&FORM=QSRE4)

## How to Ask Your Professor for a Letter of [Recommendation](http://www.wikihow.com/Ask-Your-Professor-for-a-Letter-of-Recommendation-Via-Email) ...

**www.wikihow.com** › â€! › [Internet](http://www.wikihow.com/Category:Internet) › Email and Instant [Messaging](http://www.wikihow.com/Category:Email-and-Instant-Messaging) Edit Article How to Ask Your **Professor** for a **Letter** of Recommendation Via Email. Sample Emails Writing Your Email. Edited by Marian Irish, Nicole Willson, Tom Viren ...

#### How to Write a Letter to a Client [Reminding](http://www.ehow.com/how_8243244_write-reminding-him-his-appointment.html) Him of His ...

www.ehow.com  $\cdot$   $\hat{a}\varepsilon$   $\cdot$  Business [Management](http://www.ehow.com/business/business-management/other-business-management/)  $\cdot$  Other Business Management You May Also Like. How to Write an Employee **Appointment Letter**. After the long process of reading through resumes and conducting interviews, you've selected the  $\hat{a}\epsilon$ 

### How to Write a Support for Tenure Letter for My [Professor](http://www.ehow.com/how_8271255_write-support-tenure-letter-professor.html) ...

**www.ehow.com** › â€| › Other Higher [Education](http://www.ehow.com/education/college-higher-education/other-higher-education/) How to Write a Support for Tenure **Letter** for My **Professor**. Tenured professors hold very prestigious positions in academia. Writing a **letter** of support for your ...

#### Appointment Letters written by [professionals.](http://www.letterrep.com/Appointment_Letter-c-18.html?catID=18)

**letter**rep.com/**Appointment**\_**Letter**-c-18.html

**Appointment Letters** An **appointment letter** gives an assurance to a prospective employee of a position in the new company. A **letter** of **appointment** is a significant ...

#### Letter announcing [appointment](http://office.microsoft.com/en-us/templates/letter-announcing-appointment-of-employee-to-new-executive-position-TC006256100.aspx) of employee to new executive ...

office.microsoft.com/en-us/templates/**letter**-announcing-**appointment**... As companies grow, so do their staffing needs. This **letter** template announces the **appointment** of an employee to a new executive position.

#### Announce the [Appointment](http://www.writeexpress.com/appoin01.html) of an Employee to a Committee  $\hat{a}\epsilon_1$

www.writeexpress.com/appoin01.html

Sample **letters** for announce the **appointment** of an employee to a committee or position.

#### Grad School [Recommendation](http://gradschool.about.com/cs/askingforletters/a/recletter.htm) Letters: How to Get a Letter of ... gradschool.about.com/cs/askingfor**letters**/a/rec**letter**.htm

Looking for a recommendation **letter** for grad school? An overview of how to get a **letter** of recommendation, including who to ask, how to ask, and what info to provide ...

#### [PDF] FIRST STEP: Asking the [professor](http://www.wcsu.edu/com/study/Letters of Recommendation - info for getting.pdf) to write the lettera $\epsilon$ <sup>1</sup>

www.wcsu.edu/com/study/**Letters**%20of%20Recommendation%20-%20info%20... SO YOU<sup>a€™D</sup> LIKE A LETTER OF RECOMMENDATION Commentary by Jessica J. Eckstein, Ph.D. (2009) basic outline of steps derived from Dawn O. Braithwaite, Ph.D.  $\hat{a}\epsilon$ 

#### How will you make a letter of [explanation](http://wiki.answers.com/Q/How_will_you_make_a_letter_of_explanation_to_your_boss) to your boss?

wiki.answers.com › â€| › [Sentence](http://wiki.answers.com/Q/FAQ/3520) and Word Structure How do you **make** explanation **letter** of tardiness? First, it depends on the situation. Is this the first time you were ever tardy? Is the **letter** or note going to your ...

#### Policy and Procedure Governing [Appointments](http://www.provost.pitt.edu/faculty-affairs/distinguished.html) to ...

#### www.provost.pitt.edu/faculty-affairs/distinguished.html

Policy and Procedure Governing **Appointments** to Distinguished Professorships\* The **appointment** of a faculty member to a Distinguished Professorship at the University of ...

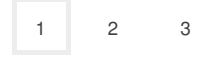

# Privacy and [Cookies](http://go.microsoft.com/fwlink/?LinkId=248686&CLCID=0409) [Advertise](http://go.microsoft.com/?linkid=9844325) **[Help](http://onlinehelp.microsoft.com/en-US/bing/ff808535.aspx)** [Legal](http://go.microsoft.com/fwlink/?LinkID=246338&CLCID=0409) **[About](http://go.microsoft.com/fwlink/?LinkID=286759&CLCID=409) our ads** [Feedback](file:///tmp/wktemp-55d47a4b-fc0f-4faa-8297-13c05c198a82.html#) © 2014 Microsoft

#### Related searches

A Letter to **My** [Professor](file:///search?q=A+Letter+to+My+Professor&FORM=R5FD) **Sample** Letter to a [Professor](file:///search?q=Sample+Letter+to+a+Professor&FORM=R5FD1) **[Introduction](file:///search?q=Introduction+Letter+to+a+Professor&FORM=R5FD2)** Letter to a Professor **How** to **Email** a [Professor](file:///search?q=How+to+Email+a+Professor&FORM=R5FD3) **Cover** Letter **for [Assistant](file:///search?q=Cover+Letter+for+Assistant+Professor&FORM=R5FD4)** Professor **How** to **Write Email** to [Professor](file:///search?q=How+to+Write+Email+to+Professor&FORM=R5FD5) **[Salutation](file:///search?q=Salutation+for+Professor&FORM=R5FD6) for** Professor **[Academic](file:///search?q=Academic+Cover+Letter&FORM=R5FD7) Cover** Letter